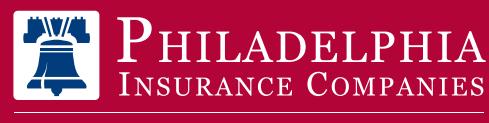

A Member of the Tokio Marine Grout

# Risk Management Services

## HOW TO ACCESS PHLY RISK MANAGEMENT RESOURCES ONLINE

## What is MyPHLY?

MyPHLY is Philadelphia Insurance Companies' online platform where users can submit auto changes, obtain ID cards, review claim status, access policies and risk management services, and respond to risk management recommendations.

## Register for MyPHLY

Go to www.phly.com and click Register Now. Be sure to have your account information available.

Insured: Policy and account numbers Producer: FEIN #, Producer #, Business Phone, and Zip Code

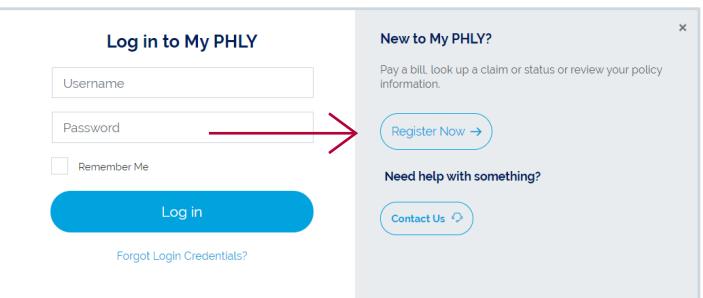

## Create your MyPHLY Account

- Assign yourself / your company a username and password
- You will then be asked to create a password reset question using the password you just created
- Click the "Continue" button to be taken to your new MyPhly Dashboard

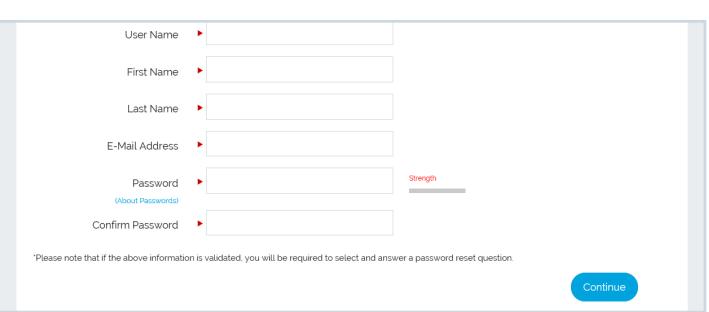

## Navigating the Risk Management Resources Portal:

- Click the Risk Management Services link in the left menu
- The Risk Management Services area is your portal to risk management tools and resources

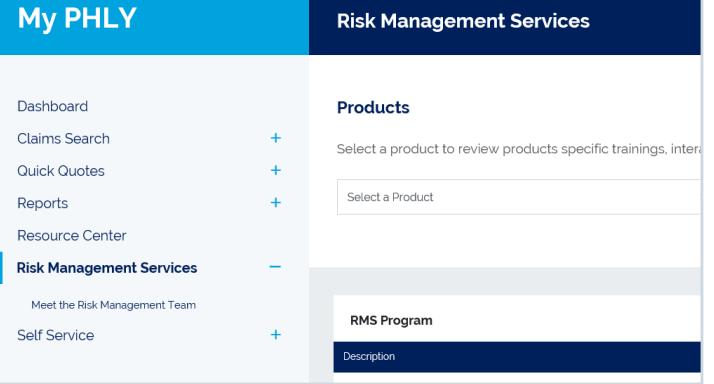

# HOW TO ACCESS PHLY RMS ONLINE - *continued*

## Responding to Risk Management Recommendations

- In the RMS Program Box, click the Service Tree/ Recommendations link
- This will redirect you to Loss Control 360, a new quick and easy way to review and respond to recommendations

#### Description

**Abuse Prevention Resources** 

Service Tree/Recommendations

SmarterNow Learning Management System

**DHI VTran Program** 

## Accessing the SmarterNow Learning Management System

- View All in the RMS Program box to access SmarterNow online trainings
- Here you can read about our no-cost learning management system and see the courses that are available. To sign up, click the "Register" button

#### **Description**

**Abuse Prevention Resources** 

Service Tree/Recommendations

**SmarterNow Learning Management System** 

### Accessing Product-Specific Risk Management Resources

. . . . . . . . . . . . . . . . .

- Select the product which best describes your operations in the drop down menu
- Product-Specificinformation will appear including: sample programs, sample forms, and technical bulletins in the "Downloads" section

## Contact us

If you have questions regarding risk management, please give us a call at 877.438.7459, option 4. Or email us at phlyrms@phly.com.

#### **Products**

Select a product to review products specific trainings, interact with our vendors, review online trainings and respond to recommendations

Select a Product

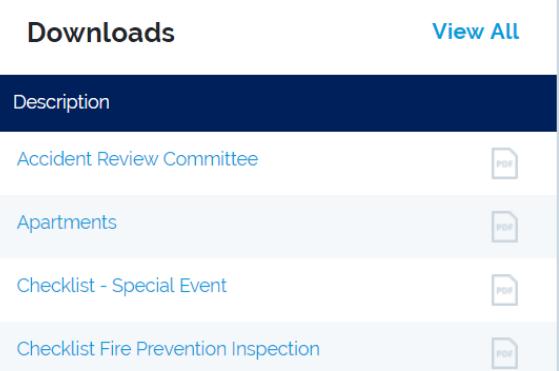

#### 800.873.4552 | **PHLY.com** ThinkPHLY

Philadelphia Insurance Companies is the marketing name for the insurance company subsidiaries of the Philadelphia Consolidated Holding Corp., a Member of the Tokio Marine Group. Coverage(s)

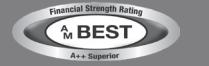

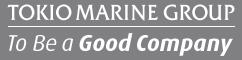